**EviMoX Portable Crack** 

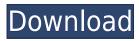

----- EviMoX is a mouse simulator program that allows you to simulate mouse and keyboard input. It can be used to create screen movies, write screen savers, move the mouse and click the mouse. It also has built-in functions for recording mouse and keyboard input and replay. Key features: - It can be used to create screen movies, programs, screen savers and games, etc. - Simulate mouse and keyboard input. - Auto recording of mouse and keyboard input events. - Ability to create screen movies. - Ability to write screen savers, games, etc. -

Fast, efficient and easy to use. Requirements: ------ The following Microsoft software is required in order to use EviMoX. Windows 98, Windows 2000, Windows XP, Windows Vista About Me: ----- EviMoX is created by myself, the creator of this application. I created it in C# in Visual Studio.net 2005. It is a very small program and it's code could be easily read. Keywords: ------Simulate, Keyboard, Mouse, Windows 98, Windows 2000, Windows XP, Windows Vista, C#, Visual Studio.net 2005 Copyright (C) 2007 EviMoX This program is freeware! Are you tired of having to

enter the exact same text for all the language related options in the settings? This makes the game nearly unplayable for anybody with a different keyboard layout. EviMoX is a simple and fast program that will fix this problem for you. EviMoX is a simple and fast program that will fix this problem for you. Use EviMoX to automatically change settings for a single game for multiple languages. The only one required is a game you want to customize. Use EviMoX to automatically change settings for a single game for multiple languages. Notes: You can run this program from the start menu or click the "

You can add one or more key presses and mouse clicks, to be executed by an application. Also it is possible to check the following: If a mouse button is down, does it prevent a key from being pressed? If a keyboard is down, do mouse buttons work? The script can be compiled and run by pressing the "Compile and Run" button. Just click on a button, mouse moves, clicks a button, and clicks somewhere else. And mouse position is saved in a log file. Features: - Add a keyboard (or mouse) button press to the user action(s) - Enable a button to be

pressed if a mouse button is down -Simulate the pressing of a button and the release of a button - Enable the checking of the status of a button (pressed or not pressed) -Check if a button (or mouse button) is down - Press a key if a keyboard is down - Stop a script if a key is pressed - Edit and delete lines - Save the modified script - Rename the script - Output the modified script to a file - Execute the modified script -Create an image file with the mouse position. The file size is very small. -Execute a macro, to simulate the mouse pressing and releasing a button. - Click on a button, and then click somewhere else. - Set a key to

be pressed when a mouse button is down. - Enable the disabling of a key when a mouse button is down. - Set the mouse button to be down while a key is being pressed. - Rename the macro - Enable the execution of a macro - Change a button's state -Enable the output of the mouse position - Output the mouse position to a file. - Disable a button - Enable the output of the mouse click's coordinates - Enable the output of the mouse click's coordinates to a file - Disable the file output - Create an image file with the mouse click's coordinates. - Click on a button, and then click somewhere else. - Enable the output of the mouse click's

coordinates to a file. - Set a key to be pressed if a mouse button is down. - Set a key to be pressed if a mouse button is down. - Rename the macro - Execute the macro - Set a mouse button to be down while a key is being pressed 2edc1e01e8

EviMoX is a small and simple application that enables you to create some script to simulate mouse and keyboard actions. You do not need to know how to program to use it. Anyway it is very powerful and you can personalized it if needed. How to use EviMoX: EviMoX allows you to... The Video to Voice Converter can help you convert your video files to MP3, AAC, AC3, M4A or OGG with a simple right click. There is no need to install any plugins or software. When you convert any video to MP3, AAC, AC3, M4A or OGG, you can

play the audio files on your MP3 player, cellphone or iPod, also directly by adding the audio files to your e-mail as a MP3 file. The Video to Voice Converter can help you convert your video files to MP3, AAC, AC3, M4A or OGG with a simple right click. There is no need to install any plugins or software. When you convert any video to MP3, AAC, AC3, M4A or OGG, you can play the audio files on your MP3 player, cellphone or iPod, also directly by adding the audio files to your e-mail as a MP3 file. EviMoX is a simple and free tool for handling your media files. It comes with an installer for Windows and a setup

file for Linux/UNIX platforms. It can add metadata to various video file types. You can edit the existing metadata or add new ones. The GUI is easy to use and you can add and remove tags from your videos. It supports most popular video... Turning Audio CDs into MP3s is a relatively straightforward operation, provided that you have the right tool. Of course, you need the right software. If you haven't got that, you can use something that will free you from the pain of dealing with MP3 files. Among the many audio CD to MP3 converter, some may be more flexible than others, but we have selected the best of them to guide

you through this chore. Turning Audio CDs into MP3s is a relatively straightforward operation, provided that you have the right tool. Of course, you need the right software. If you haven't got that, you can use something that will free you from the pain of dealing with MP3 files. Among the many audio CD to MP3 converter, some

https://joyme.io/pravinkcui https://techplanet.today/post/geostudio-2012-license-patch-torrent-download-new https://joyme.io/detavenhe https://techplanet.today/post/microsoft-office-2007-blue-edition-2008-ru-serial-key-link-keygen https://techplanet.today/post/phir-hera-pheri-bengali-verified-full-movie-download https://joyme.io/fesbeofoehe https://techplanet.today/post/getflv-keygen-link https://techplanet.today/post/getflv-keygen-link https://techplanet.today/post/651292/Adobe\_Photoshop\_Lightroom\_CC\_2018\_141\_Crack\_EXCLUS https://techplanet.today/post/artlantis-2019-v8-free-exclusive-download https://techplanet.today/post/amt-emulator-07-by-painter https://techplanet.today/post/tamil-dubbed-thor-ragnarok-english-torrent-verified https://techplanet.today/post/the-last-horror-movie-1-english-sub-torrent

What's New In?

EviMoX is a small and simple application that enables you to create some script to simulate mouse and keyboard actions. You do not need to know how to program to use it. Anyway it is very powerful and you can personalized it if needed. EviMoX Portable Free download and software reviews -EviMoX Portable is a small and simple application that enables you to create some script to simulate mouse and keyboard actions. You do not need to know how to program to use it. Anyway it is very powerful and you can personalized it if needed. Description: TumbleBit is a free, open-source, peer-to-peer

encrypted bandwidth sharing system. You can use TumbleBit to route your internet traffic through a bunch of your neighbors' computers, sharing the cost and offering some security. It is currently in a private beta, and you need to download and install it from the official website. For information on how to install, where to find it and what to do after installation, read the following article. Introduction TumbleBit is a peer-to-peer encrypted bandwidth sharing system. You can use TumbleBit to route your internet traffic through a bunch of your neighbors' computers, sharing the cost and offering some security. It is

currently in a private beta, and you need to download and install it from the official website. For information on how to install, where to find it and what to do after installation, read the following article. After installing the program, you will find the TumbleBit daemon (ttb) in the background, but you can shut it down. You can then use it in Windows or Mac to make your internet traffic go through the TumbleBit servers. You can run the Windows version or the Mac version, or you can try both. However, the Windows version is not perfectly stable, while the Mac version is more fully featured. But neither of

them offers an easy way to configure them or administer them. There is also a Linux version available, but you have to compile it from source yourself. This can be difficult. But if you are a Linux user, you can try it. Note: If you are using Linux and are not familiar with compiling software from source, you can use the Windows version instead. However, if you are a Windows user, you will miss out on the main features of the Mac version. This is because the Mac version is completely selfcontained, and that includes the installation wizard, the preferences, the settings and the configuration of everything, so you have a better

management interface, as you don't have to download the application. Using the TumbleBit software There are two ways to use TumbleBit. 1. The TumbleBit client This is the Windows and the Mac versions. You run the TumbleBit client as a OS: Windows 7 x64 / Windows 8 x64 / Windows 10 x64 CPU: 2.8 GHz Core i7 RAM: 2 GB GPU: NVIDIA GTX 970 / AMD R9 290 SAO, SMA, TK, TX & TIS These games are installed via Steam. SAO File size: 4.64 GB (Installation version) 4.64 GB (Installation version) Install time: ~4.5 hours 2 hours Required: DirectX 11, Windows 7

http://www.studiofratini.com/amigo-point-of-sale-1-8-6-2-crack-with-key-free-download/ https://www.yomiwang.com/wp-content/uploads/2022/12/84e40774bb142b6-1.pdf https://healtharticlesworld.com/diseases/back-pain/moo0-ffmpeg-free-x64-updated/ https://lutce.ru/wp-content/uploads/2022/12/tunepat-hulu-video-downloader-crack-registration-code-free-x64.pdf https://assetdefenseteam.com/wp-content/uploads/2022/12/Onthefly-File-Encryption-SDK-Crack-Download.pdf https://www.ibjf.at/wp-content/uploads/2022/12/yaldash.pdf https://vanguardsecuritycorp.com/wp-content/uploads/2022/12/LineSpec.pdf https://marcellolinhares.com/wp-content/uploads/2022/12/LineSpec.pdf https://holytrinitybridgeport.org/advert/hdd-activity-widget-crack/ https://insidewallstreet.org/wp-content/uploads/2022/12/SimLab-Composer-Rendering-Edition-Crack-.pdf